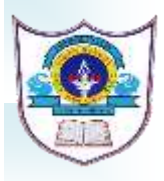

## **INDIAN SCHOOL AL WADI AL KABIR DEPARTMENT OF COMPUTER SCIENCE CLASS III 2024-2025 ANNUAL SYLLABUS**

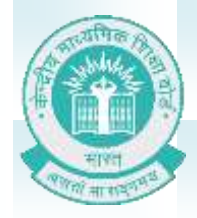

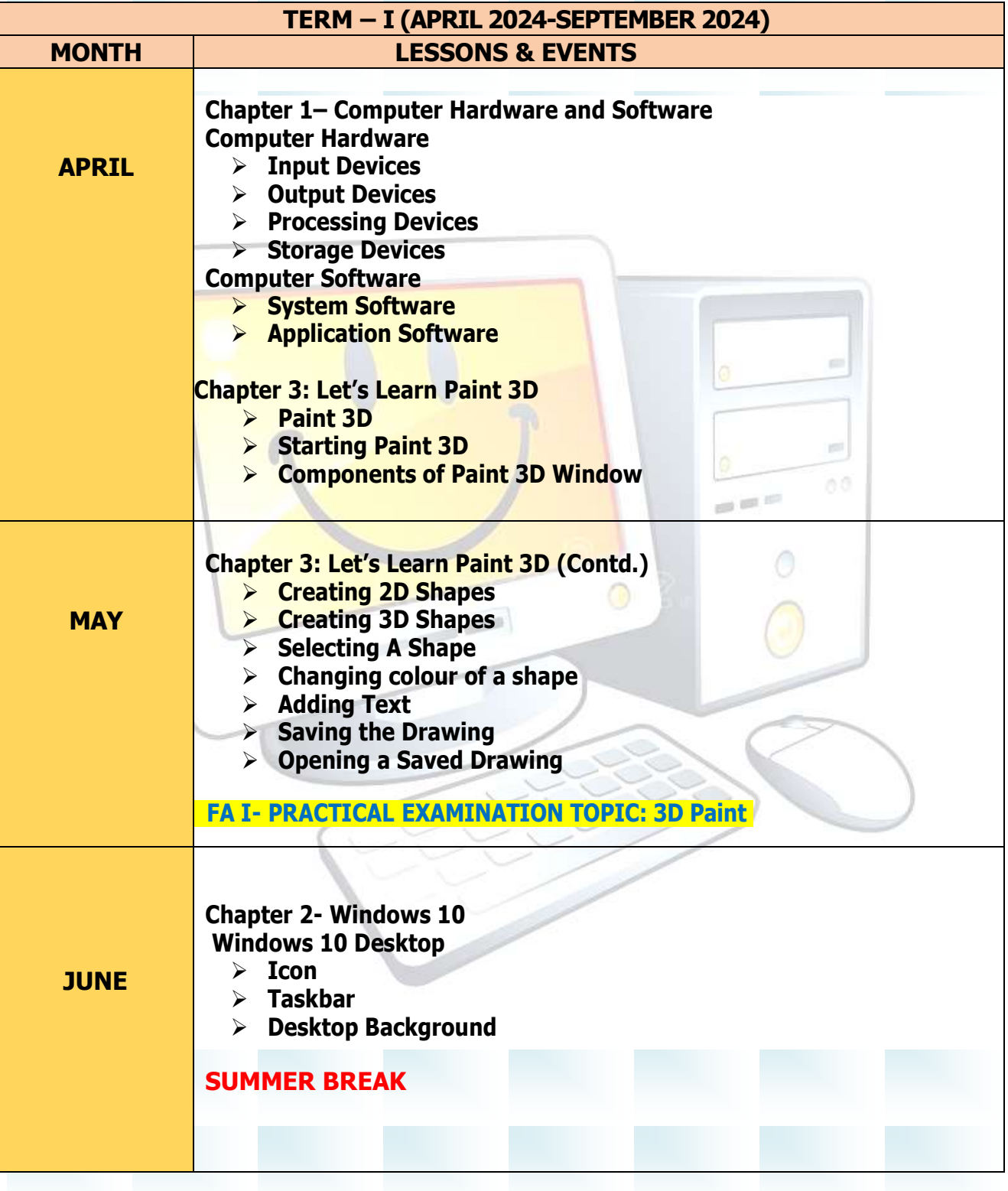

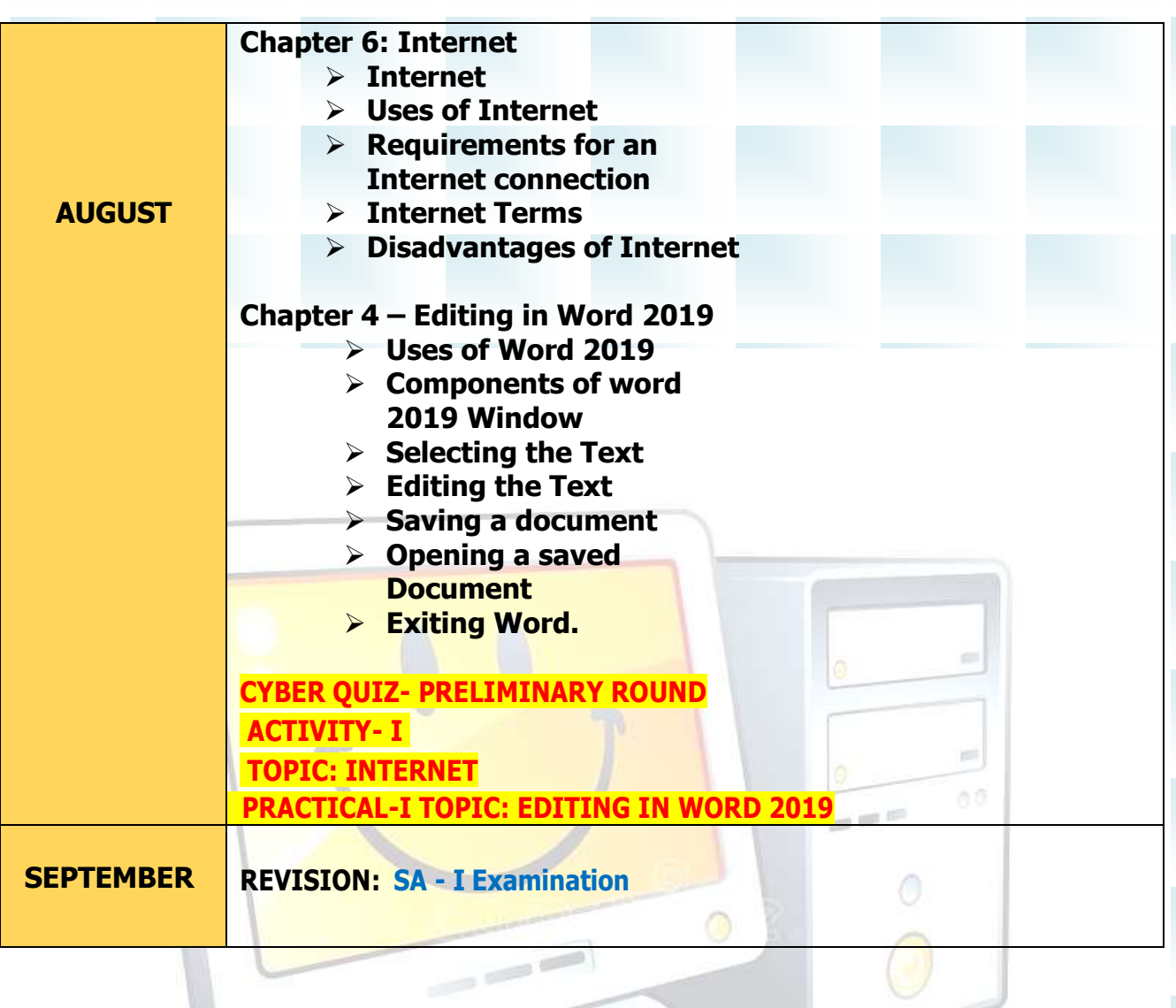

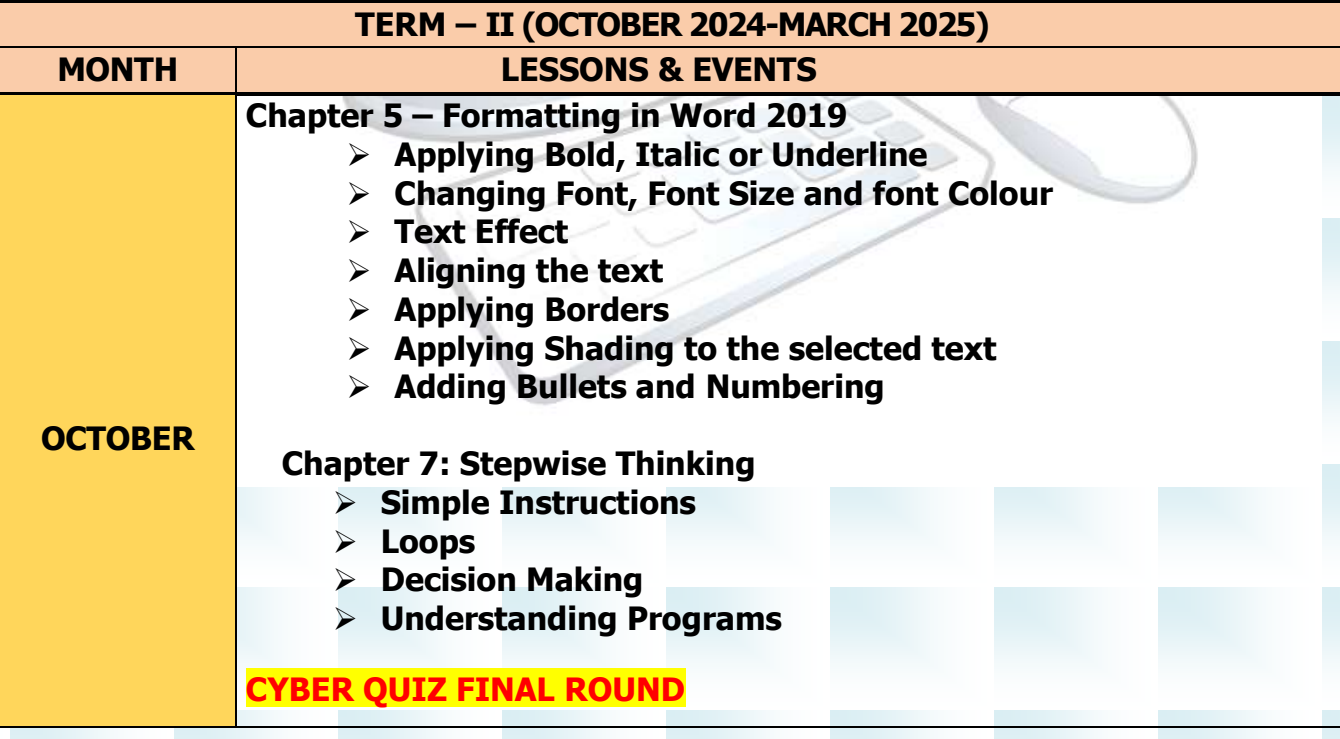

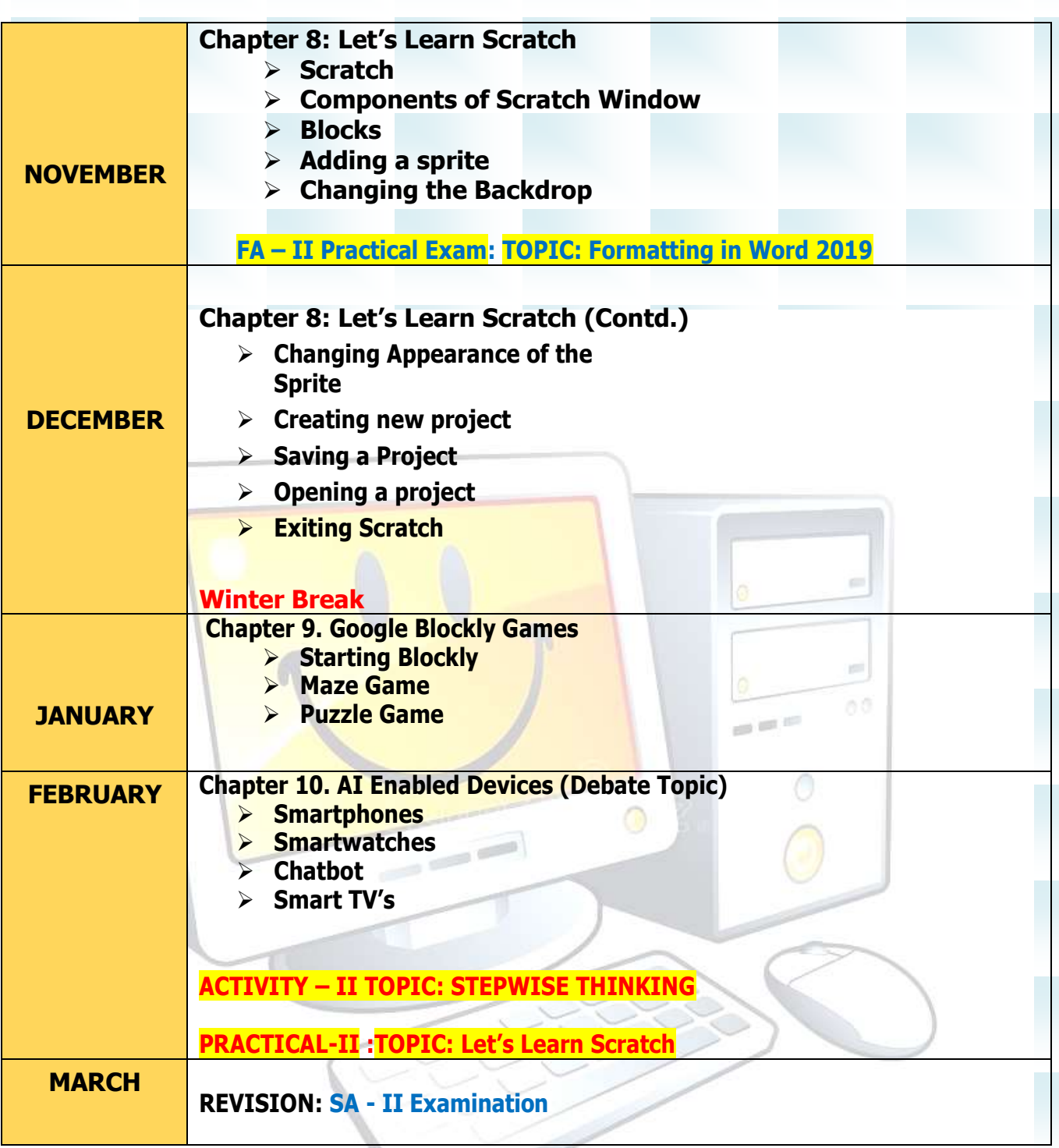

**We will do our best to finish the course according to the schedule, but please be aware that there may be modifications to the amount of time needed if a need arises.**